## Welcome to Follett Classroom Library System

You can access your child's classroom library's using the following steps.

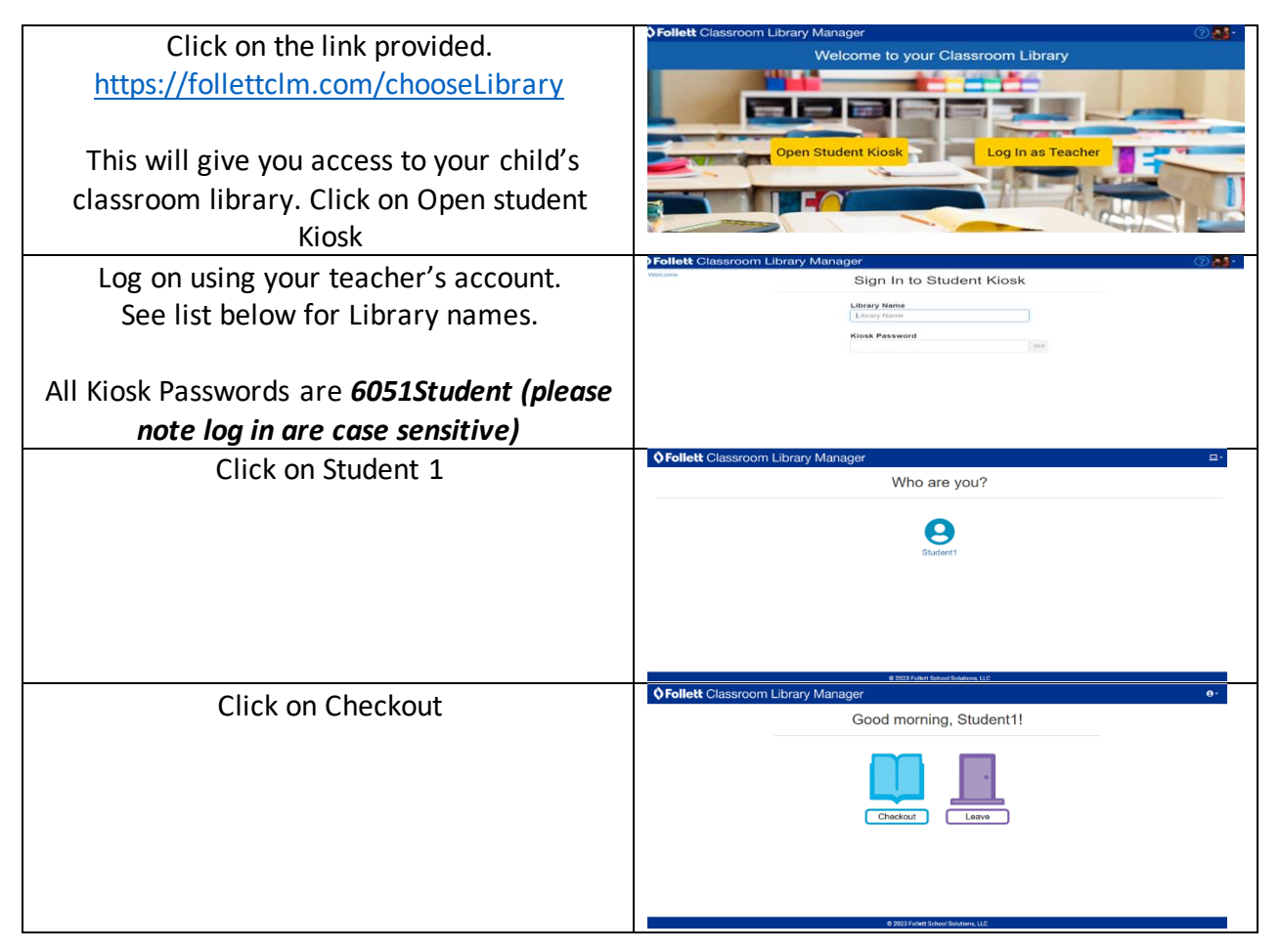

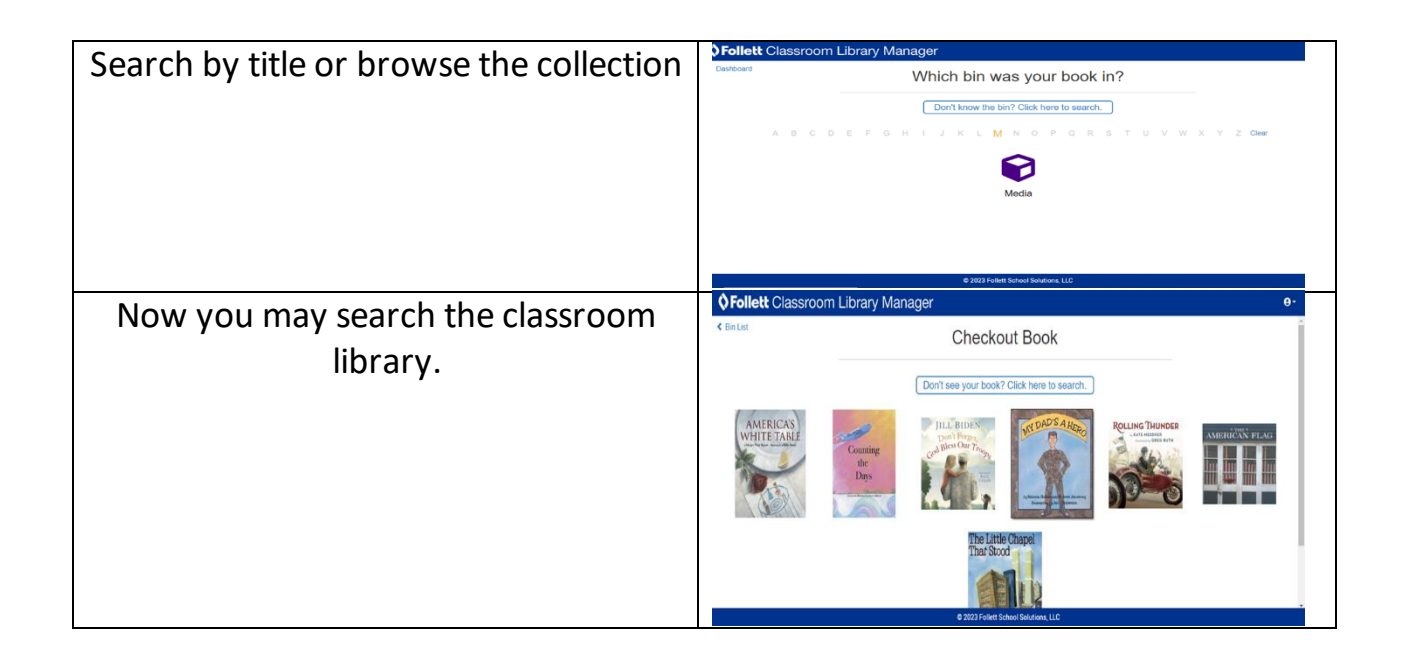

## *Library names for individual classroom libraries*

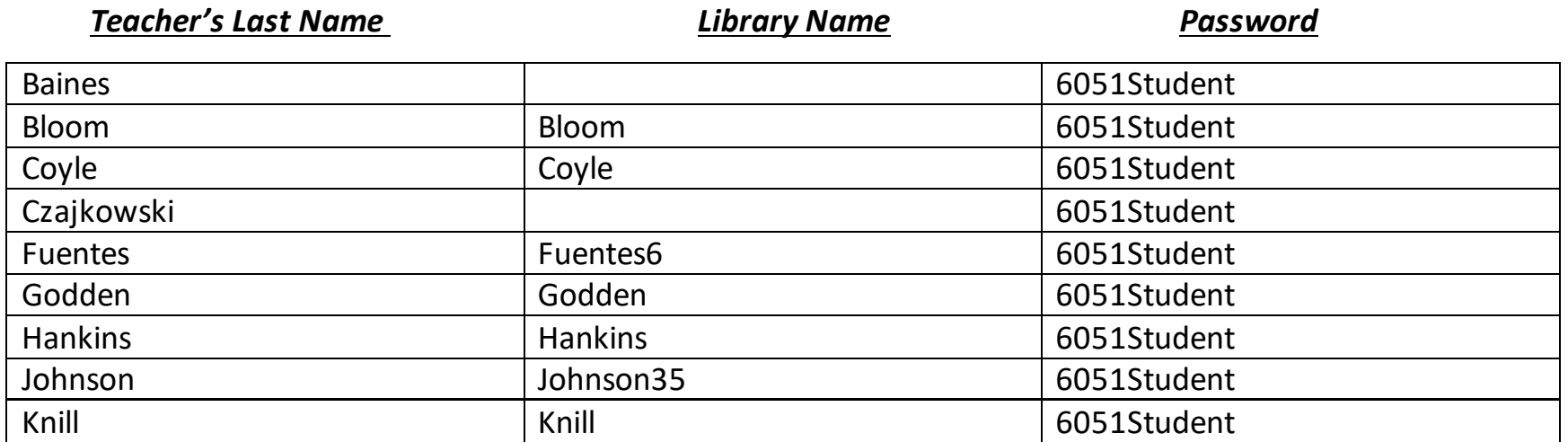

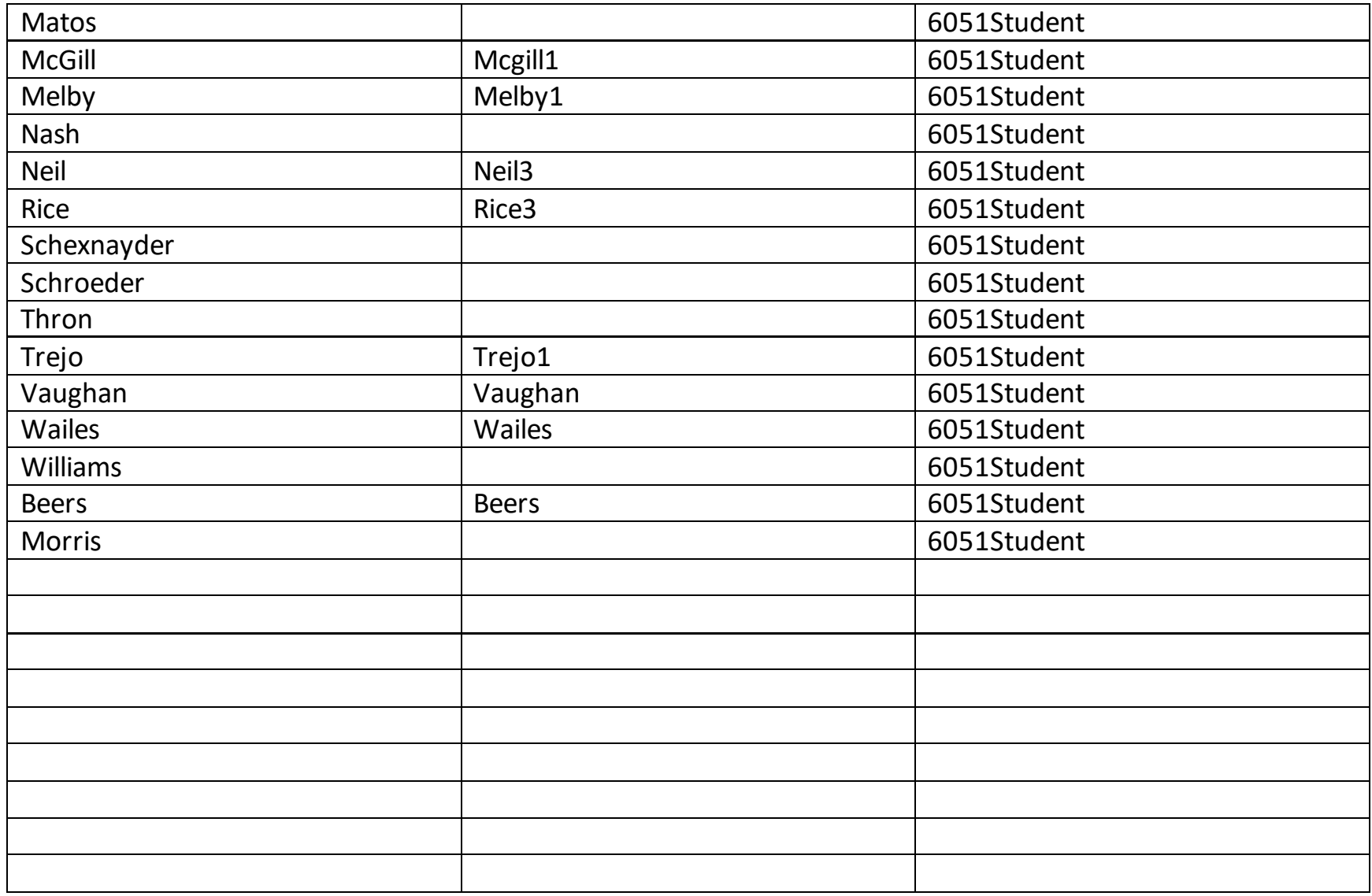